# **Step Response of Second-Order Systems**

## **INTRODUCTION**

This document discusses the response of a second-order system, such as the mass-springdashpot shown in [Fig. 1,](#page-0-0) to a step function. The modeling of a step response in MATLAB and

<span id="page-0-0"></span>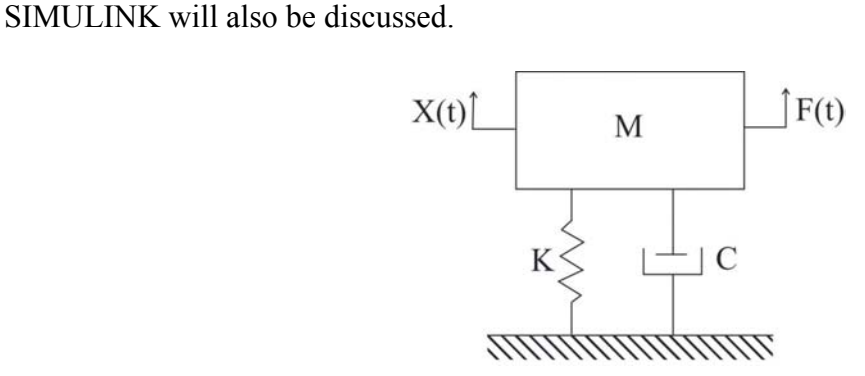

Fig. 1. Single-degree-of-freedom mass-spring-dashpot system.

For more background on second-order systems in general, see the tutorial on second-order system theory.

# **STEP FUNCTION**

Mathematically, a unit step function can be described by

$$
f(t) = \begin{cases} 0 & \text{for } t \le 0 \\ 1 & \text{for } t > 0 \end{cases}
$$
 (1)

Essentially, it is a function which jumps from zero to 1 at time  $t = 0$ . This can be physically related to a unit force being applied instantaneously to a structure. A unit step function is generally denoted by u(t), and is shown graphically in [Fig. 2.](#page-0-1)

<span id="page-0-1"></span>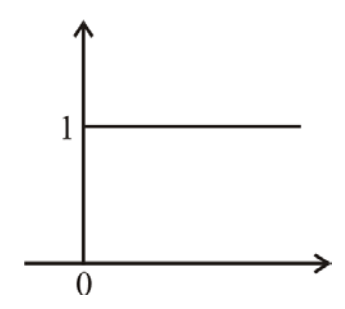

Fig. 2. Unit step function.

General step functions can have any height, or be applied at times other than zero.

In order to determine the response of a dynamic system to a step function, it is convenient to use Laplace Transform. The Laplace Transform of a unit step function is

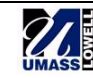

<span id="page-1-1"></span><span id="page-1-0"></span>
$$
L\{u(t)\} = \frac{1}{s} \tag{2}
$$

#### **EQUATIONS DESCRIBING SYSTEM RESPONSE**

The general equation of motion for a second-order system with an applied unit step function is

$$
\ddot{x} + 2\zeta \omega_n \dot{x} + \omega_n^2 x = u(t). \tag{3}
$$

The form of the response of the system depends on whether the system is under-damped, critically damped, or over-damped.

#### *Under-Damped*

The response of an under-damped second-order-system  $(\zeta \le 1)$  to a unit step input, assuming zero initial conditions, is

$$
x(t) = \frac{1}{\omega_n^2} \left[ 1 - e^{-\sigma t} \left( \cos \omega_d t + \frac{\zeta}{\sqrt{1 - \zeta^2}} \sin \omega_d t \right) \right].
$$
 (4)

#### *Critically Damped*

The unit step response of a critically damped system  $(\zeta=1)$  with zero initial conditions is given by

<span id="page-1-2"></span>
$$
x(t) = \frac{1}{\omega_n^2} \left[ 1 - e^{-\omega_n t} \left( 1 - \omega_n t \right) \right].
$$
 (5)

#### *Over-Damped*

The response of an over-damped system  $(\zeta>1)$ , again assuming zero initial conditions, is

$$
x(t) = \frac{1}{\omega_n^2} \left[ 1 + \frac{1}{2\sqrt{\zeta^2 - 1}} \left( \frac{1}{-\zeta + \sqrt{\zeta^2 - 1}} e^{-\omega_n \left( \zeta - \sqrt{\zeta^2 - 1} \right) t} + \frac{1}{\zeta + \sqrt{\zeta^2 - 1}} e^{-\omega_n \left( \zeta + \sqrt{\zeta^2 - 1} \right) t} \right) \right].
$$
 (6)

#### **FORM OF SYSTEM RESPONSE**

[Fig. 3](#page-2-0) shows the unit step response of a under-damped, critically damped, and over-damped system.

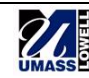

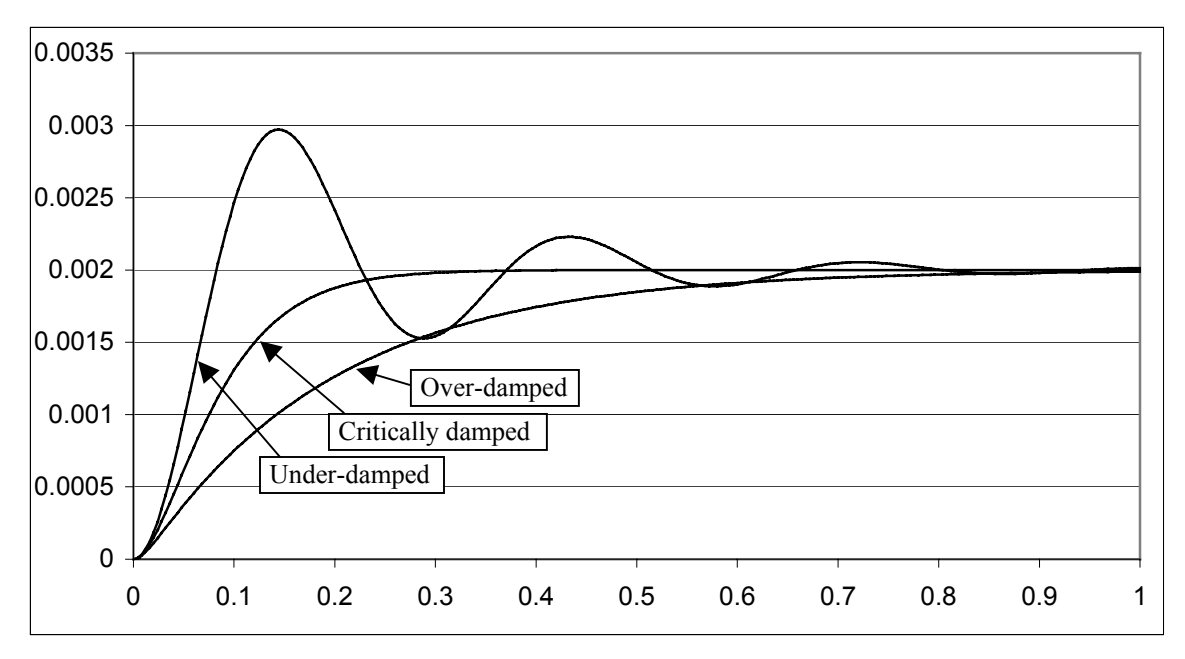

<span id="page-2-0"></span>Fig. 3. Step response for under-damped, critically damped, and over-damped systems.

Table 1 gives the properties of the three systems.

| <b>System type</b>       | <b>Mass</b> |     |      | Table 1. Dailiping ratios for three example systems.<br>  Stiffness   Damping   Damping ratio $(\zeta)$ |
|--------------------------|-------------|-----|------|----------------------------------------------------------------------------------------------------|
| Under-damped             |             |     |      |                                                                                                    |
| <b>Critically damped</b> |             | 500 | 44.7 |                                                                                                    |
| Over-damped              |             |     | 100  |                                                                                                    |

Table 1. Damping ratios for three example systems.

In [Fig. 3,](#page-2-0) note that the steady-state response is at 0.002, despite the steady state of the forcing function being at 1. The reason for this is clear when the static response is considered. For a simple mass-spring system, the displacement is given by

$$
x = \frac{F}{k} \tag{7}
$$

where F is the applied force and k is the spring stiffness. As the damping only applies a force when the system is in motion, [\(7\)](#page-2-1) can be used when considering the static displacement of the system. Clearly, the displacement of the system is scaled by the spring stiffness. Therefore, for a unit load on a system with a spring stiffness of 500, the static displacement would be

$$
\frac{1N}{500\,\mathrm{N/m}} = 0.002\,\mathrm{m} \,. \tag{8}
$$

Despite a unit force being applied, the steady state deflection is only 1 if  $k = 1$ .

# **CALCULATING RESPONSE IN SIMULINK**

A simple Simulink model, like that shown in [Fig. 4,](#page-3-0) can be used to find the step response of a second-order system.

<span id="page-2-2"></span><span id="page-2-1"></span>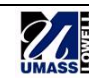

<span id="page-3-0"></span>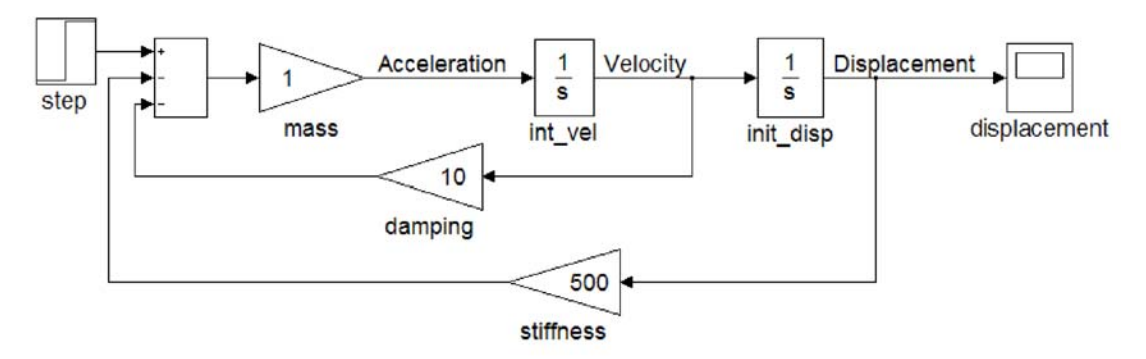

Fig. 4. Simulink model to determine step response.

Construct the model shown in [Fig. 4,](#page-3-0) using the values given in Table 2. These are the same values as for the system discussed above, whose response is given in [Fig. 3.](#page-2-0) In this example, and the one using MATLAB, the value for damping used produces an underdamped system. Try varying the damping value and seeing the change in the response.

| $10000$ $\mu$ . Thugu upon in Dhinamin modol. |                   |              |  |  |
|-----------------------------------------------|-------------------|--------------|--|--|
| <b>Step block</b>                             | Step time         |              |  |  |
|                                               | Initial value     |              |  |  |
|                                               | Final value       |              |  |  |
| Mass gain block                               | Gain              |              |  |  |
| Damping gain block                            | Gain              | 10           |  |  |
| Stiffness gain block                          | Gain              | 500          |  |  |
| <b>Integration blocks (both)</b>              | Initial condition | $\mathbf{0}$ |  |  |

Table 2. Values used in Simulink model.

Double-click on the displacement scope block to bring up the plot of the system response.

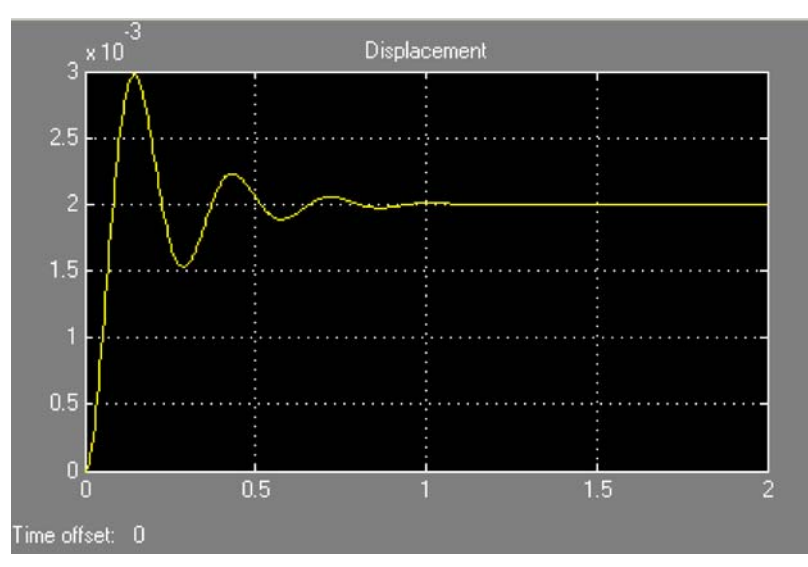

Fig. 5. System response found from Simulink model.

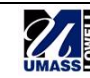

## **CALCULATING RESPONSE IN MATLAB**

MATLAB can also be used to see the step response of a second-order system. The code shown below was used to produce the plot shown in [Fig. 6.](#page-4-0)

```
% identify the characteristics of the system 
% (values shown are for the underdamped case) 
m = 1;c = 10;k = 500;% identify the numerator and the denominator of the system transfer 
% function 
num = [0 0 1]; 
den = [m c k];% plot the unit step response
```

```
step(num, den)
```
<span id="page-4-0"></span>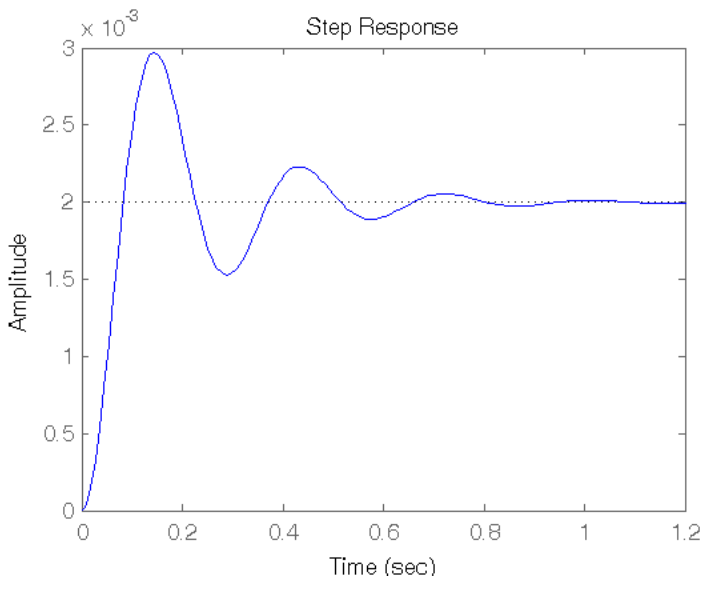

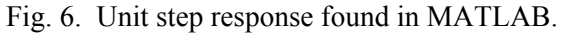

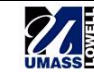